**Муниципальное образовательное учреждение «Сосьвинская общеобразовательная школа» ИСПОЛЬЗОВАНИЕ В ОБРАЗОВАНИИ КОМПЬЮТЕРНЫХ ТЕХНОЛОГИЙ КАК ФАКТОР РАЗВИТИЯ ПОЗНАВАТЕЛЬНЫХ ИНТЕРЕСОВ МЛАДШЕГО ШКОЛЬНИКА**

**Обобщение опыта учителя Сандовой Виктории Владиславовны**

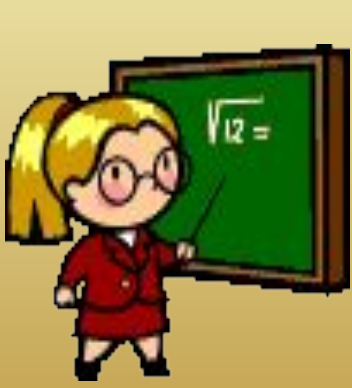

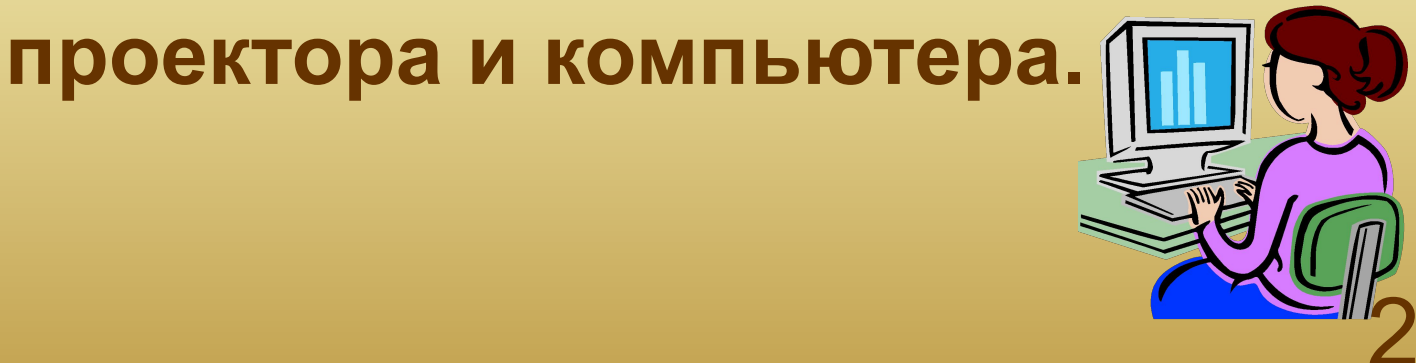

# с использованием мультимедиа-

### коллегам, ведущим уроки

### существенно уступает своим

## привычной "меловой технологии",

## Учитель, действующий в рамках

#### КОМПЬЮТЕРНЫЕ ТЕХНОЛОГИИ АКТУАЛЬНОСТЬ ИЗБРАННОЙ ТЕМЫ

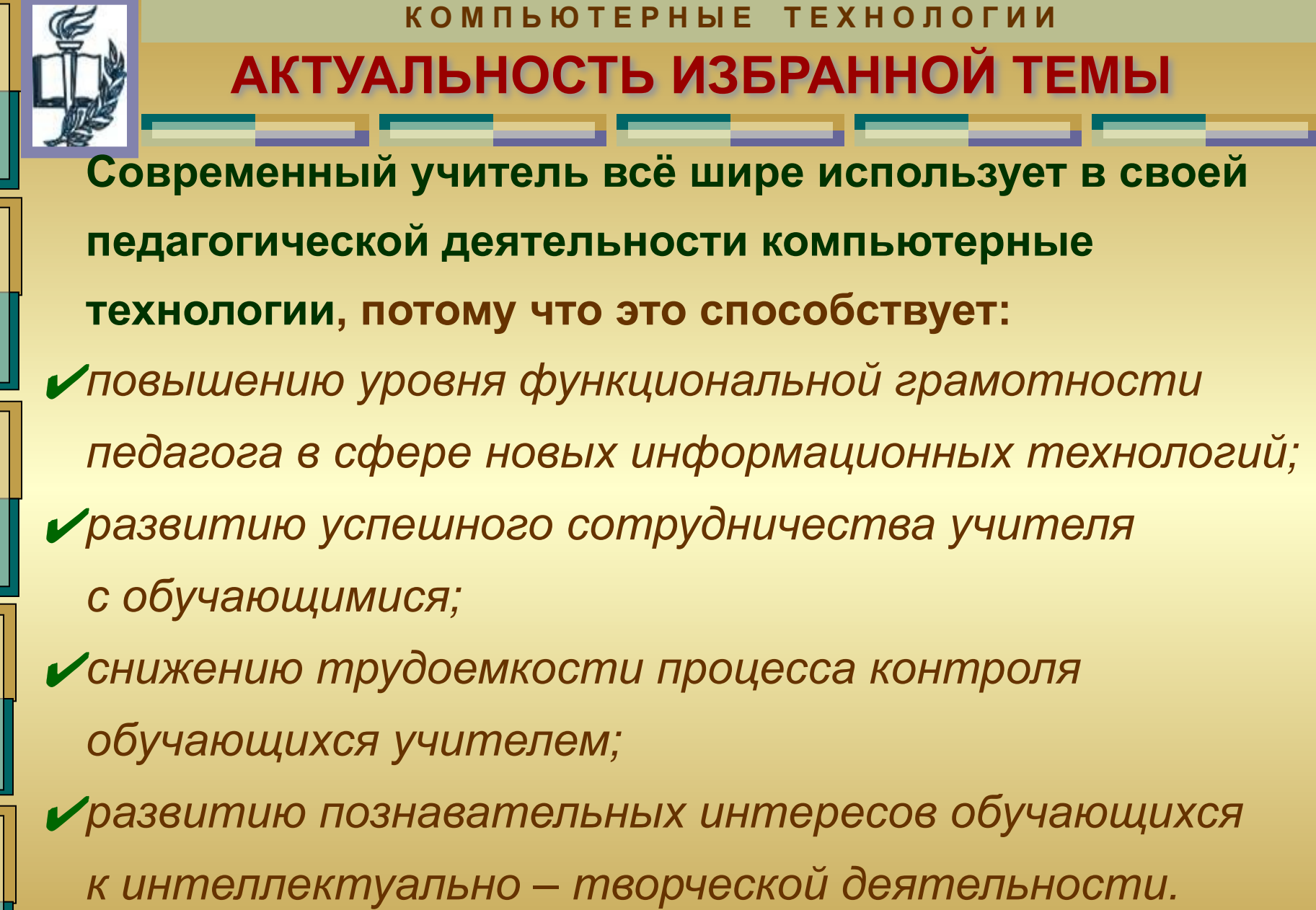

- с решением двух основных задач: научить детей пользоваться новыми  $1)$ орудиями деятельности; задействовать компьютерные  $\overline{2}$ **ТЕХНОЛОГИИ В ЦЕЛЯХ ОТКРЫТИЯ НОВЫХ** возможностей в учебной и внеклассной деятельности обучающихся.
- Использование компьютерных технологий в начальной школе связано

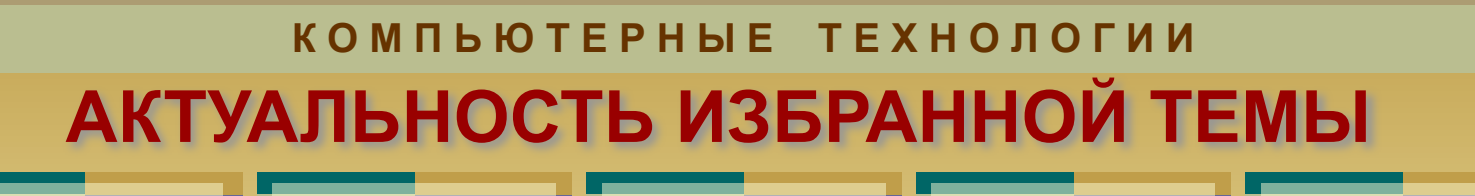

**ПРИМЕНЕНИЕ** В УЧЕБНОЙ ДЕЯТЕЛЬНОСТИ **КОМПЬЮТЕРНЫХ ТЕХНОЛОГИЙ** КАК ФАКТОР РАЗВИТИЯ ПОЗНАВАТЕЛЬНЫХ ИНТЕРЕСОВ

**МЛАДШЕГО ШКОЛЬНИКА** 

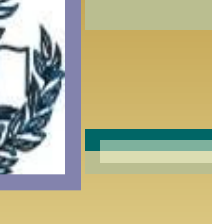

КОМПЬЮТЕРНЫЕ ТЕХНОЛОГИИ

ходе применения на уроках компьютерных B **технологий** пришла к выводу, что следует работать в данном направлении и дальше. Проведя анкетирование среди обучающихся, выяснила:

- учебный материал уроков с использованием компьютерных технологий был усвоен обучающимися гораздо лучше;
- « в результате самостоятельной работы обучающихся, при работе над своим проектом, возросла мотивация к изучению предмета;

сположительные эмоции, полученные ребятами на этих уроках, укрепили уверенность в себе, способствовали развитию их познавательных интересов.

компьютера на уроке: 1) повышается интерес к изучаемому предмету; 2) происходит индивидуализации обучения; з) сочетается контроль и самоконтроль; 4) ПОЯВЛЯЕТСЯ ВОЗМОЖНОСТЬ быстро и эффективно оценить успехи ученика; 5) неуспевающие дети чувствуют себя свободнее, не испытывают чувства неловкости и замешательства.

Положительные стороны использования

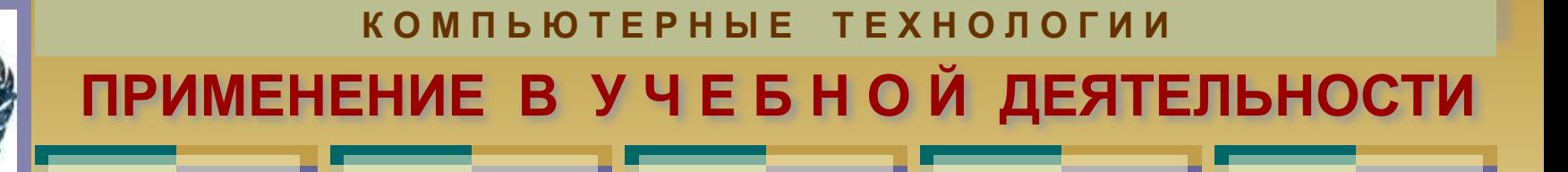

Применение компьютерных технологий на уроке происходит:

- √ при объяснении нового материала,
- У закреплении изученного,
- **/ повторении,**
- √ обобщении,
- ✔ контроле знаний.

Предъявление учебного материала при помощи презентаций Microsoft PowerPoint способствует у учащихся повышению уровня познавательной активности и интереса.

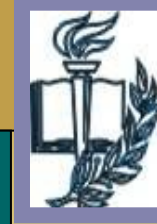

Использование ИКТ на различных предметах в начальных классах позволяет перейти от объяснительно иллюстративного способа обучения к деятельностному, при котором ребёнок становится активным субъектом учебной деятельности.

Занятия населения лесной зоны

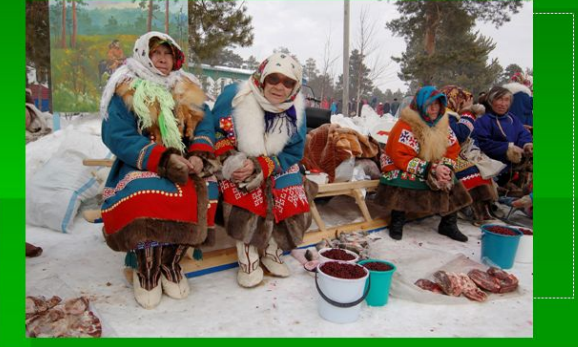

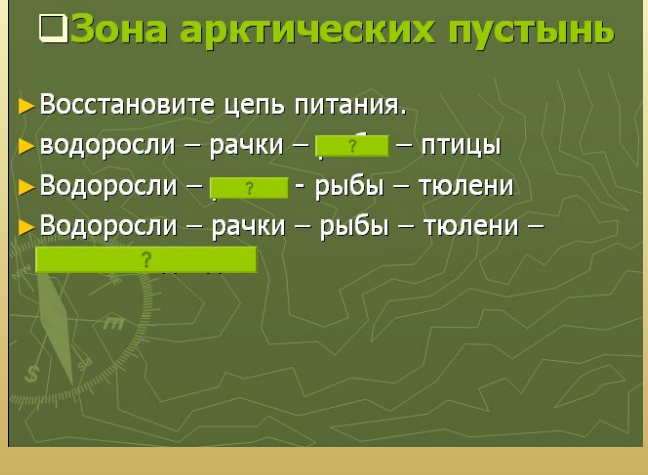

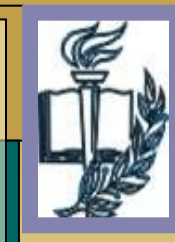

### **К О М П Ь Ю Т Е Р Н Ы Е Т Е Х Н О Л О Г И И ПРИМЕНЕНИЕ В У Ч Е Б Н О Й ДЕЯТЕЛЬНОСТИ**

**На уроках компьютер используется как источник учебной информации, наглядное пособие, с качественно новым уровнем возможностей мультимедиа, тренажер, средство диагностики и контроля.**

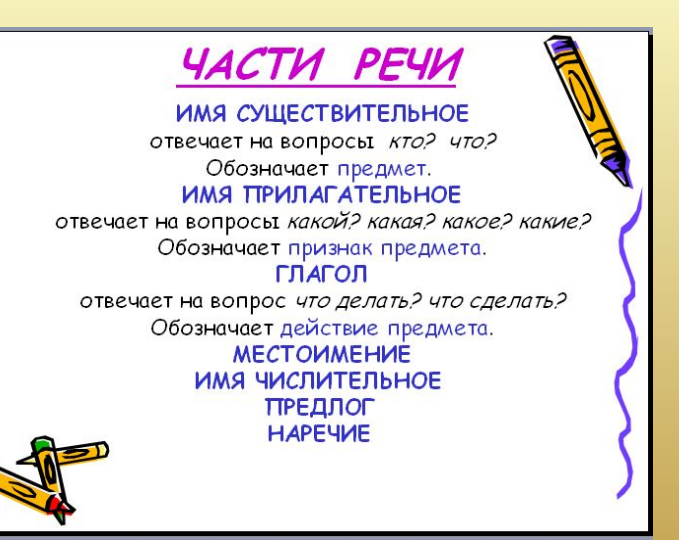

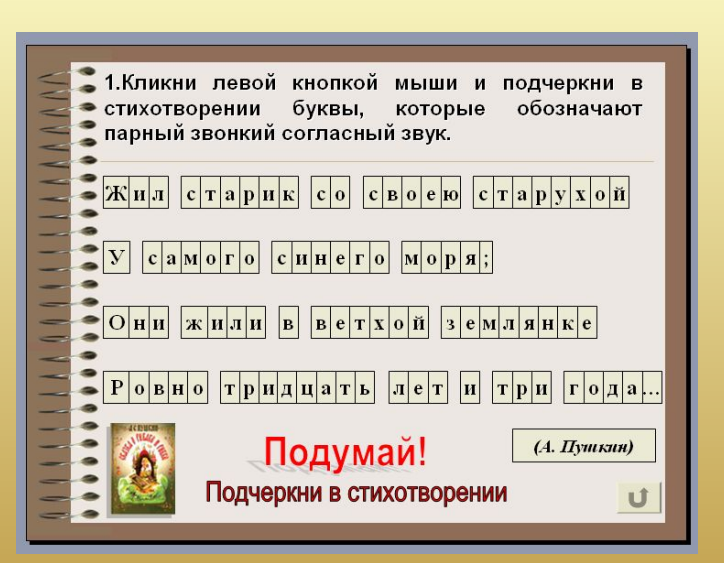

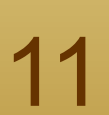

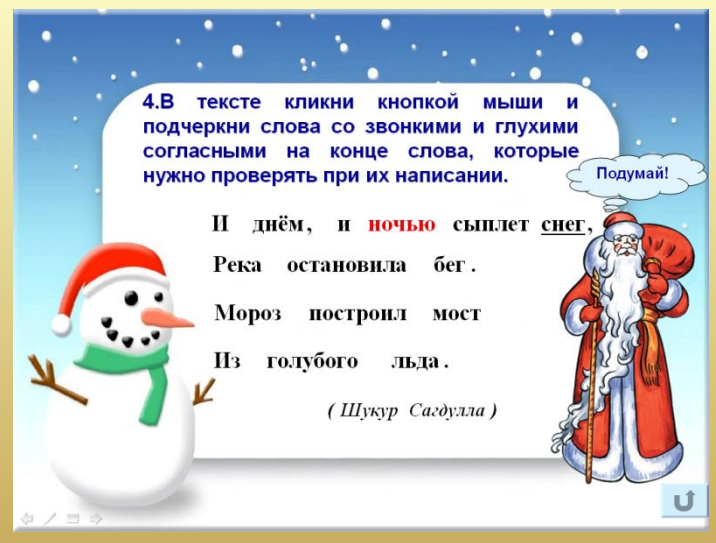

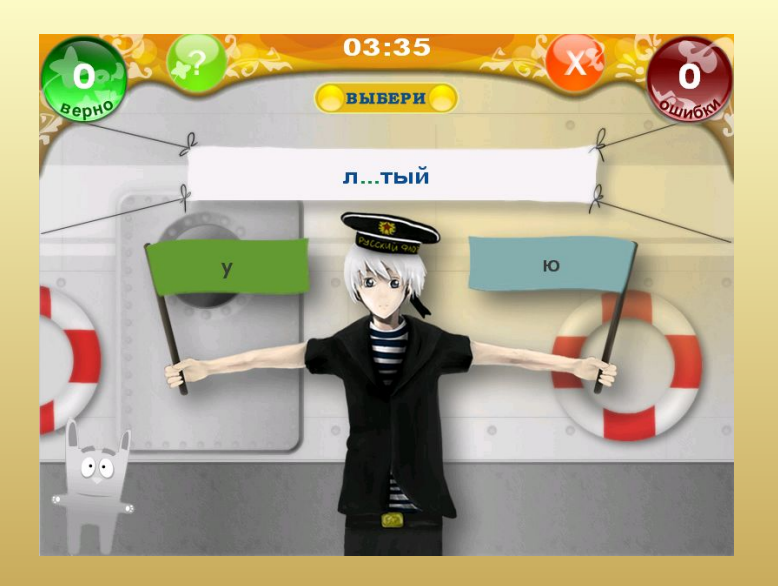

При повторении, обобщении и систематизации знаний используются графические возможности компьютера, программы-тренажеры, которые помогают ученику самому определить степень усвоения материала, исправить ошибки.

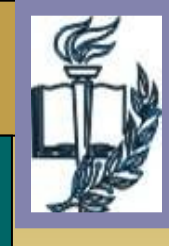

## ПРИМЕНЕНИЕ В УЧЕБНОЙ ДЕЯТЕЛЬНОСТИ

КОМПЬЮТЕРНЫЕ ТЕХНОЛОГИИ

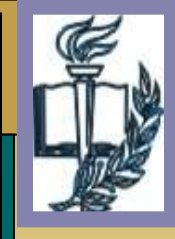

Очень удобно использовать различные электронные и интернет энциклопедии. Например, используя энциклопедию «Кирилл и Мефодий», можно составить интереснейшие электронные презентации, включающие видео и аудио информацию.

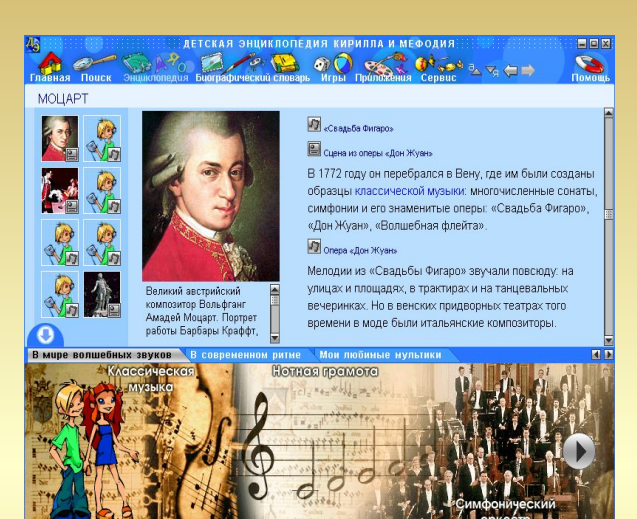

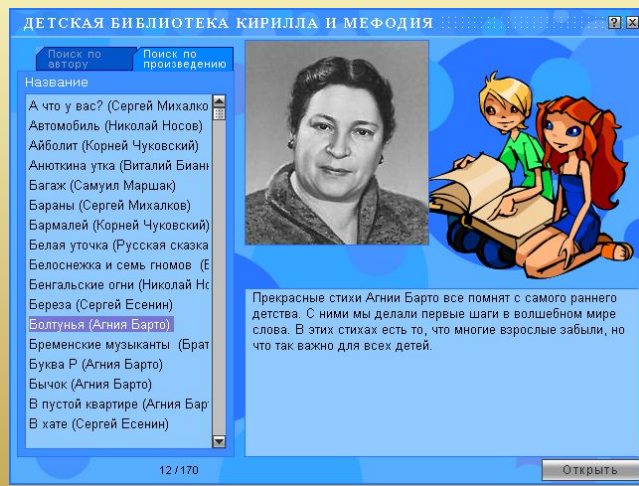

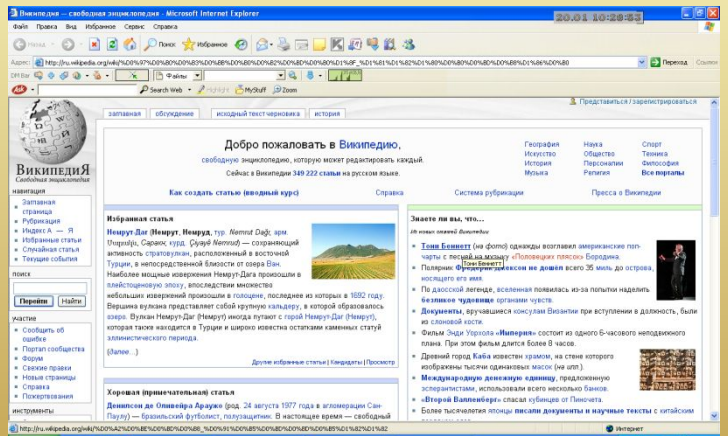

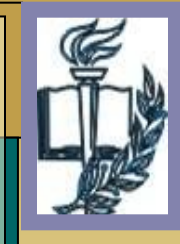

Для повышения эффективности словарной работы, мною собран и систематизирован материал на тему «Словарная работа в 3 классе с применением двуязычия», где дано лексическое значение слова, словоформы, картинки, а также познавательные сведения, элементы фольклора народа манси, устного народного творчества.

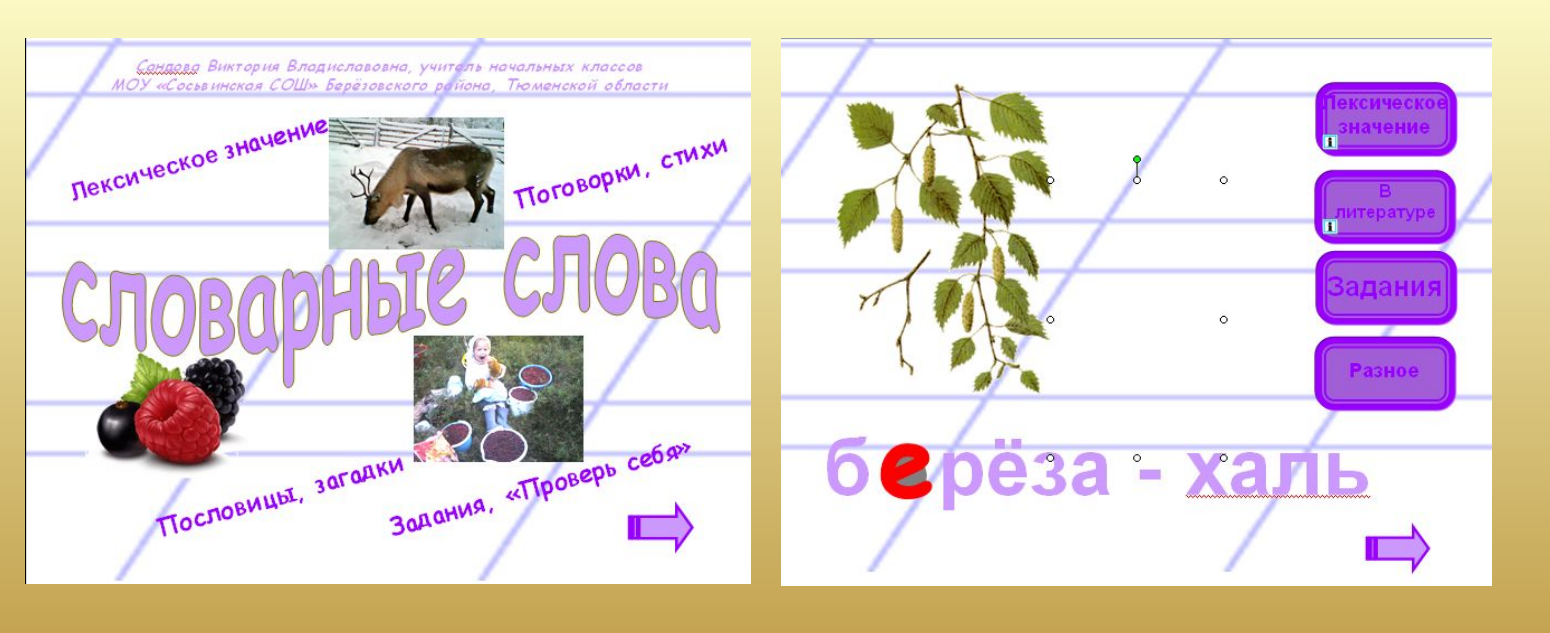

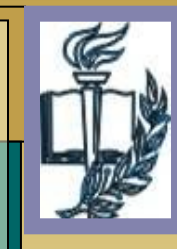

Применение ИКТ на уроках математики позволило мне организовать разные формы учебнопознавательной деятельности, сделать активной и целенаправленной самостоятельную работу и самый большой плюс в том, что это позволило проиллюстрировать различные действия и задачи.

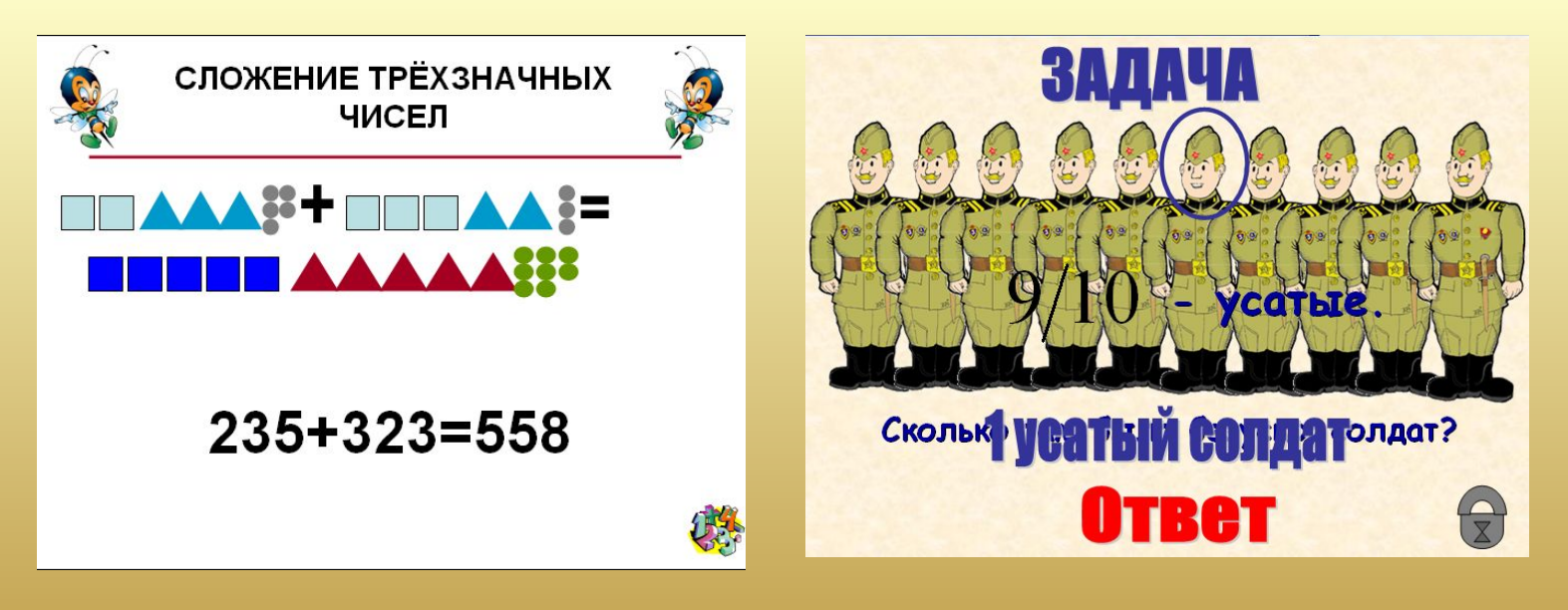